#### "TRÁILER ITINERANTE DE CIENCIA, TECNOLOGÍA E INNOVACIÓN" MUNICIPIO DE GUADALAJARA.

CONVENIO DE COLABORACIÓN PARA APOYO EN LA OPERATIVIDAD DEL PROYECTO DENOMINADO "TRÁILER ITINERANTE DE CIENCIA, TECNOLOGÍA E INNOVACIÓN" EN EL H. AYUNTAMIENTO CONSTITUCIONAL DEL MUNICIPIO DE GUADALAJARA, Y QUE CELEBRAN<br>POR UNA PARTE EL CONSEJO ESTATAL DE CIENCIA Y TECNOLOGÍA DE JALISCO, AL QUE EN LO SUCESIVO EN EL PRESENTE INSTRUMENTO SE LE DENOMINARÁ COMO "EL COECYTJAL", REPRESENTADO POR EL C. MTRO. FRANCISCO SAHAGÚN CASTELLANOS, EN SU CALIDAD DE DIRECTOR GENERAL; Y POR LA OTRA PARTE ENRIQUE ALFARO RAMIREZ Y ANNA BÁRBARA CASILLAS GARCÍA, EN SUS RESPECTIVOS CARACTERES DE PRESIDENTE MUNICIPAL Y SÍNDICO, A QUIENES EN LO SUCESIVO SE LES DENOMINARÁ COMO EL MUNICIPIO; AL TENOR DE LAS SIGUIENTES DECLARACIONES Y CLÁUSULAS.

#### DECLARACIONES:

# Declara el "COECYTJAL" que:

CYTIAL

I. Acude a la celebración del presente Instrumento con fundamento en los artículos 1º, 4º numeral 1 fracciones X y XI, 32, 33 numeral 1 fracciones III, VII y X, 34 numeral 1 fracción I, 35 numeral 1 fracciones I y II, 36, 42 numeral 1 fracciones I y II, 44, 45 fracciones I, II, III y XXII, 47, 50, 56 y 60 de la Ley de Ciencia, Desarrollo Tecnológico e Innovación del Estado de Jalisco.

II. Es un Organismo Público Descentralizado del Poder Ejecutivo del Gobierno del Estado de dotado con personalidad jurídica y patrimonio propios, Sectorizado a la Secretaria de Innovación, Ciencia y Tecnología del Ejecutivo Estatal, tal y como se desprende del Artículo 32 de la Ley de Ciencia, Desarrollo Tecnológico e Innovación del Estado de Jalisco, publicada en la Sección V del Periódico Oficial "El Estado de Jalisco" el 9 de Octubre de 2014.

III. Tiene como objeto coadyuvar con la Secretaría de Innovación, Ciencia y Tecnología del Ejecutivo Estatal en el desarrollo de las acciones públicas y privadas relacionadas con la Investigación, Innovación Científica, Tecnológica y Educativa, el Emprendimiento Empresarial y Social, la Protección de la Propiedad Intelectual y el Desarrollo y Transferencia de Conocimientos y Tecnología de la Entidad; para el cumplimiento de su objeto tendrá, entre otras, las siguiente funciones:

Fomentar y fortalecer las investigaciones básicas, tecnológicas y aplicadas, y así como promover las acciones concertadas que se requieran con los institutos del sector público, instituciones académicas, centros de investigación y Usuarios de la misma, incluyendo al Sector Privado y Productivo en general;

IV. El Artículo 36 de la Ley antes aludida, dispone que para el cumplimiento de sus objetivos y desempeño de funciones, el COECYTJAL contará entre su estructura orgánica, con un Director General, el que conforme al Artículo 44 de la citada Ley, es el Representante Legal del "COECYTJAL".

Igualmente el Artículo 45 numeral 1 en sus fracciones II y III de la Ley de Ciencia, Desarrollo Tecnológico e Innovación del Estado de Jalisco señala que son facultades y obligaciones del Director General del "COECYTJAL":

Administrar y Representar Legalmente al "COECYTJAL" ante todo tipo de autoridades, como Apoderado General Judicial y Actos de Administración, actuando conforme a los<br>lineamientos que señale el Consejo Directivo del "COECYTJAL", así como a las atribuciones y limitaciones previstas en las leyes que regulen su actuación; igualmente celebrar, otorgar y suscribir toda clase de Actos y Documentos inherentes al Objeto del "COECYTJAL", y en cumplimiento a las instrucciones que el Consejo Directivo de este Organismo le señale.

V. Mediante Acuerdo de fecha 6 de Enero de 2016, el C. Gobernador Constitucional del Estado de Mtro. Jorge Aristóteles Sandoval Díaz, designó como Director General del Consejo Estatal de Ciencia y Tecnología de Jalisco (COECYTJAL) al MTRO. FRANCISCO SAHAGÚN CASTELLANOS.

VI. Para los efectos del presente Convenio señala como su Domicilio: i izola a al

## Declara "EL MUNICIPIO" que:

- 1. Ser un ente público con personalidad jurídica y patrimonio propio en los términos de los artículos 115 de la Constitución Política de los Estados Unidos Mexicanos, 73 de la Constitución Política de Jalisco; artículos 1, 2 y 3 de la Ley del Gobierno y la Administración Pública Municipal del Estado de Jalisco.
- 2. Que sus representantes cuentan con la capacidad y facultad necesarias para obligarse en términos de este contrato, con fundamento en los artículos 80 y 86 de la Constitución Política del Estado de Jalisco 37 fracciones II, V, VI y XIII, 47 fracciones I y II, 52 fracciones I a III, 54, y demás aplicables de la Ley del Gobierno y la Administración Pública Municipal del Estado de Jalisco, así como lo dispuesto en los artículos 6, 41, 42 fracción IV y demás aplicables del Reglamento de la Administración Pública Municipal de Guadalajara, así como en el artículo 11 numeral 1, fracciones I y IV del Reglamento de Patrimonio Municipal de Guadalajara.

FGEÄÒ|ą̃ą̃aeå[

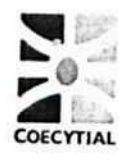

- 3. Manifiesta tener su domicilio oficial en el edificio del Palacio Municipal, ubicado en la Avenida Hidalgo número 400, zona 1Centro de ésta Ciudad y que su Registro Federal de Contribuyentes MGU-420214-FG4.
- 4. Que por la sola comparecencia y firma de este documento, asientan tener las facultades y capacidad jurídicas necesarias para llevar a cabo el presente acuerdo, y estar dentro de los márgenes legales que señalan los diversos ordenamientos que los rigen. Artículos 1267 a 1270 del Código Sustantivo Civil de Jalisco.

En mérito de lo anteriormente expuesto y fundado, las partes tienen a bien sujetarse al tenor de las siguientes.

### CLÁUSULAS:

PRIMERA.- El presente Convenio tiene por Objeto la conjunción de esfuerzos de Las Partes para<br>establecer las bases y compromisos entre "EL COECYTJAL" y el "EL MUNICIPIO" con el fin de brindar apoyo necesario a "EL COECYTJAL" para que opere debidamente la unidad móvil de su propiedad en "EL MUNICIPIO" y que se describe en la CLAUSULA SEGUNDA y los ANEXOS I y II que se adjuntan en el presente instrumento y al cual en lo subsiguiente se le denominará como<br>"TRÁILER ITINERANTE DE CIENCIA, TECNOLOGÍA E INNOVACIÓN" esto con la finalidad de impulsar la formación de una cultura científica y tecnológica en la población de "EL MUNICIPIO", esencialmente en niños y jóvenes, por medio de diversas actividades interactivas y recreativas.

SEGUNDA.- El "TRÁILER ITINERANTE DE CIENCIA, TECNOLOGÍA E INNOVACIÓN" es una aula interactiva didáctica y recreativa donde los niños y jóvenes jaliscienses así como el público en general, tiene la oportunidad de investigar fenómenos de las ciencias físicas y de la vida, experimentar y ensayar la comunicación, y sobre todo aprender en un ambiente divertido, el cual se compone de;

UN CAMIÓN MODELO 2010, MARCA FORD F-450, Super Duty, Tipo XL REG. CHAS.CAB; 2 puertas, motor V-10, 6.8 L, Serie No. \*1FDGF4GY6AEA39420\*, color exterior blanco Oxford, Combustible gasolina, trans manual 5-V trabajo pesado, relación de ejes 4.10 registro federal de vehículo 1C81120P. Placas JR42453, Clave vehícular 2490501. En el caso de la cabina esta es de color blanco y ostenta en ambas puertas los logotipos del COECYTJAL, ALBERTA-CANADA, CONACYT y el de GOBIERNO DE JALISCO en sus colores originales y la leyenda Tráiler Itinerante de Ciencia, Tecnología e Innovación formando en su conjunto un cuadro de 45x30 cm.

SEMIREMOLQUE TIPO CAJA SECA, Diseño Especial para jalar con quinta rueda, largo 12.20 mts. Ancho 2.40 mts., alto 2.80 mts., Sistema de rampas Hidráulicas, Tapa tipo rampa abatible hacia abajo, por lado forro exterior aluminio blanco y forro interior aluminio antiderrapante. Pared abatible en ambos lados, Forro exterior aluminio blanco y forro interior aluminio antiderrapante, puerta trasera tipo rampa. Forro exterior aluminio blanco y forro interior aluminio antiderrapante. Cabina parte delantera del remolque forro exterior aluminio blanco y forro interior en triplay, piso aluminio antiderrapante desplegable, hacia arriba y hacia abajo. Accionado por 14 pistones hidráulicos de diferentes medidas. 2 ejes de 10,000 LBS, color blanco, Luces las reglamentarias por la S.C.T. Serie 3C9S37GA9AM142007, Número de Placa 7HG1201, Clase 3, tipo 61, C. Veh. RW51201, modelo

ROTULACIÓN Y MUSEOGRAFÍA DEL REMOLQUE DE "EL TRÁILER": El remolque del tráiler está completamente rotulado en su exterior, tiene los logotipos oficiales del Gobierno de Jalisco y del COECYTJAL. En este rotulo también se publican los teléfonos del COECYTJAL.

El interior del remolque cuenta con diez gráficos, los cuales están fijos en las paredes internas y tratan de los siguientes temas:

- El primer grafico es de "Bienvenida" y se explica que es tráiler y su función. Las medidas de este grafico son 1.55 x 2.00 metros.
- El segundo gráfico es el de las regiones de Jalisco, en el que se describe la información más importante de las 12 regiones de Jalisco. Las medidas de este grafico son 1.55 x 2.00 metros.
- El tercer grafico es del vocacionamiento de la Región Ciénaga, esto es un mapa con fotografías de lo más importante en cada municipio de esta región. Las medidas de este grafico son 1.55 x 2.00 metros.
- · El cuarto grafico es una guía de reciclaje, el cual tiene un total de 7.50 x 2.10 metros.
- El quinto gráfico es acerca de educación ambiental. Las medidas de este grafico son 1.55 x 2.00 metros.
- El sexto grafico se encuentra del lado derecho en la puerta, en este grafico se explica cómo surgió el tráiler e incluye los logotipos del COECYTJAL y CONACYT. Las medidas de este grafico son 7.50 x 2.10 metros.

FGEO a a

#### "TRÁILER ITINERANTE DE CIENCIA, TECNOLOGÍA E INNOVACIÓN" MUNICIPIO DE GUADALAJARA,

- El séptimo grafico se llama "Tu puedes entrar al mundo de Ciencia, Tecnología e Innovación". Las medidas de este grafico son 1.55 x 2.00 metros.
- El octavo grafico se llama "Mapa territorial 3d", aqui se presenta un mapa de los municipios de Jalisco que se pueden observar en tercera dimensión a través de unos lentes especiales que también incluye el tráiler. Las medidas de este grafico son 1.55 x 2.00 metros.
- El noveno grafico se llama "Influenza". En este grafico se expone información acerca de salud humana, concretamente incluye una serie de recomendaciones para prevenir la influenza en las personas. Las medidas de este grafico son 1.55 x 2.00 metros.
- El décimo grafico se llama "2009 Año Internacional de Astronomía". En este grafico se expone información de la astronomía y se habla de Don Severo Díaz Galindo. Las medidas de este grafico son 1.55 x 2.00 metros.

Cabina del Tráiler. En ambos lados de la parte delantera del remolque que constituye la parte exterior de la cabina del personal se ubican otros elementos decorativos e informativos, mide 2.67 m de largo por 2.65 m de alto.

TERCERA .- A efecto de dar cumplimiento al objeto del presente convenio "EL COECYTJAL" se compromete a:

a) Operar el "TRÁILER ITINERANTE DE CIENCIA, TECNOLOGÍA E INNOVACIÓN", con "EL MUNICIPIO", durante la vigencia del presente Convenio; mismo que cuenta con todos los implementos necesarios para realizar actividades interactivas y recreativas cuyo OBJETIVO es llevar la Ciencia, Tecnología e Innovación directamente hasta su población para despertar en los niños, jóvenes y público en general la curiosidad e interés científico, tecnológico y de innovación por las diferentes disciplinas científicas estimulando el potencial creativo individual y colectivo.

La Dirección de Programas Estratégicos del "COECYTJAL", será la responsable directa de verificar la entrega, recepción y seguimiento del "Tráiler Itinerante de Ciencia, Tecnología e Innovación" y de todo su equipo, así como de la entrega de su uso, guarda y custodia respectivamente al MUNICIPIO.

b) Mantener estricto contacto y colaboración con el personal designado por "EL MUNICIPIO", que será responsable del apoyo en los traslados y seguridad del "TRÁILER ITINERANTE DE CIENCIA, TECNOLOGÍA E INNOVACIÓN".

c) Programar conjuntamente con "EL MUNICIPIO" a través de la Directora del Museo de Paleontología la LIC. MARIA ISABEL ORENDAIN MARTÍNEZ GALLARDO, el programa de visitas de las escuelas que se atenderán en el "TRÁILER ITINERANTE DE CIENCIA, TECNOLOGÍA E INNOVACIÓN" así como el lugar donde se llevarán a cabo dichas visitas y será resguardado por

d) Proporcionar a una persona encargada del Tráiler Itinerante la cual tendrá acceso total para su operatividad con la finalidad de realizar las exposiciones y demostraciones de los experimentos a los estudiantes y público en general, durante la vigencia del presente Instrumento; los horarios que se van a establecer con base en las clases de las escuelas que se van a invitar serán matutino y

e) Hacerse cargo de la difusión de "EL EVENTO" en sus redes sociales como son Facebook y Twitter, así como en la página web de "EL COECYTJAL" y deberá darle crédito a "EL MUNICIPIO", así como a la Dirección de Cultura Guadalajara.

CUARTA.- A efecto de dar cumplimiento al objeto del presente convenio y durante su vigencia "EL MUNICIPIO" se compromete a:

a) Cuidar el tráiler y su equipo descrito en la cláusula segunda de este convenio, reportando al "COECYTJAL" cualquier incidente relativo a daño, perdida total o parcial del tráiler y su equipo; en caso de omitir lo anterior "EL MUNICIPIO" será responsable por los daños o perdida que el tráiler o su equipo sufriera.

b) Responder por los daños o perdidas total o parcial que sufra el tráiler y/o su equipo, por actuar con negligencia en su vigilancia, uso manejo o traslado en el Municipio. FGEAO |a[a] anal

c) Otorgar las Sedes o Espacios donde el Tráiler Itinerante se establecerá y operará dentro del Municipio debiendo contar con espacios suficientes y que sea de fácil acceso para el tráiler y para el público asistente. La sede también debe de contar con energía eléctrica de 110 voltios. Esto con la finalidad de no dañar los equipos con que se encuentra equipado el Tráiler Itinerante.

d) Proporcionar además de la persona que se describe en la CLÁUSULA SEXTA del presente Instrumento los elementos de seguridad publica necesarios para el debido resguardo y vigilancia del "TRÁILER ITINERANTE DE CIENCIA, TECNOLOGÍA E INNOVACIÓN".

#### "TRÁILER ITINERANTE DE CIENCIA, TECNOLOGÍA E INNOVACIÓN" MUNICIPIO DE GUADALAJARA,

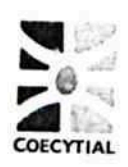

e) Proveer al encargado del Tráiler Itinerante de 1 (uno) garrafón de agua purificada diario (en caso de ser necesario), materiales para realizar la limpieza del interior del Tráiler Itinerante, baterías para los equipos que los requieran y aportar la gasolina necesaria para operar el tráiler Itinerante tanto para la camioneta del tráiler como para la planta eléctrica.

f) Apoyar en la limpieza del tráiler itinerante interior como exterior.

g) Proporcionar los medios de transporte necesarios a los alumnos de las escuelas del municipio que visiten el "TRÁILER ITINERANTE DE CIENCIA, TECNOLOGÍA E INNOVACIÓN".

h) Asignar al menos 5 personas que apoyen al encargado del "TRÁILER ITINERANTE DE CIENCIA, TECNOLOGÍA E INNOVACIÓN", en lo relativo a las exposiciones de los experimentos, pudiendo ser estudiantes de Instituciones Educativas, entre ellos (Prestadores de Servicio Social, de Prácticas Profesionales o voluntarios que deseen apoyar el trabajo del Tráiler Itinerante) en los horarios que el encargado del Tráiler Itinerante les indicará en su momento de forma semanal. Lo anterior es sin responsabilidad legal para "EL COECYTJAL", manifestando que en caso de ser prestadores de servicio social y de prácticas profesionales, los oficios relativos a las horas serán liberados por "EL MUNICIPIO". Asimismo "EL MUNICIPIO" no contratara personal exclusivo para esta actividad.

i) Suscribir por conducto de sus Representantes Legales y/o de la persona designada por el "EL MUNICIPIO" en la CLAUSULA SEXTA los documentos que procedan en los términos del presente

j) Apoyar al encargado de "EL TRÁILER" por la cantidad no mayor a \$ 2,000.00 (Dos Mil pesos M.N) con los gastos de viáticos y pasajes, durante la vigencia del presente convenio; y en el caso de que el encargado de "EL TRÁILER" disponga de un vehículo particular, se le apoye con combustible para utilizarlo dentro del horario en que se esté prestando el servicio de "EL TRÁILER", esto con la finalidad de cumplir con el programa de Difusión y Divulgación entre las Diferentes Instituciones con las que se vincula como son las Escuelas, Delegación Regional de Educación y del H. Ayuntamiento respectivamente, única y exclusivamente durante el tiempo que "EL MUNICIPIO" este recibiendo el servicio de "EL TRÁILER".

QUINTA. Para el debido desarrollo del objeto del presente Convenio, las partes se obligan a:

- Realizar las acciones acordadas entre ambas partes en las CLÁUSULAS SEGUNDA y  $a)$ TERCERA de este instrumento jurídico.
- b) Realizar acciones de Difusión y Divulgación en las etapas previas a la exposición de la unidad móvil "TRÁILER ITINERANTE DE CIENCIA, TECNOLOGÍA E INNOVACIÓN" durante el periodo de vigencia del convenio, así como compartir mutuamente información de los resultados de la misma en materia de atención a la población en general.
- c) Una vez, que los estudiantes y maestros de las escuelas de educación básica hayan asistido al Tráiler Itinerante, el Ayuntamiento otorgará al (COECYTJAL) una constancia que avale el trabajo realizado por el encargado del Tráiler Itinerante así como de las 5 personas que lo apoyen en el "TRÁILER ITINERANTE DE CIENCIA, TECNOLOGÍA E INNOVACIÓN".

SEXTA.- Para el cumplimiento y seguimiento de los compromisos acordados en este Convenio las partes designan a las personas que funjan como enlaces de las actividades a desarrollar a las

- "EL MUNICIPIO" designa a la Directora del Museo de Paleontologia, la Lic. Isabel Orendain a)
- b) "EL COECYTJAL" designa Ing. Clemente Rafael Zepeda Zepeda Director de Gestión de Programas Estratégicos del "COECYTJAL".

SÉPTIMA.- Queda expresamente pactado que Las Partes no tendrán responsabilidad por daños o perjuicios que pudieren causarse como consecuencia de caso fortuito o de fuerza mayor, particularmente por huelga o paro de labores, acordándose que al desaparecer dichas causas de fuerza mayor o caso fortuito, inmediatamente se acordarán los nuevos plazos para reanudar los trabajos correspondientes al cumplimiento del Objeto del presente Convenio. FGE O aja apal

OCTAVA. Ambas Partes reconocen que la relación legal entre ellas es la de dos partes independientes que celebran un Convenio, tal y como se señala en este Instrumento, por lo tanto queda expresamente convenido que a ninguna de las partes se le otorga el derecho o la autoridad para asumir o crear obligación o responsabilidad expresa o tácita, a nombre y cuenta de la otra para obligarla de forma alguna.

Igualmente queda expresamente estipulado que el PERSONAL DESIGNADO.<br>CONTRATADO o COMISIONADO por "EL MUNICIPIO" para la realización del objeto de este<br>Convenio, estará bajo la dependencia directa y bajo la propia responsab MUNICIPIO", y por lo tanto en ningún momento se considerará a "EL COECYTJAL" como patrón sustituto, ni tampoco a "EL MUNICIPIO" como intermediaria, por lo que "EL COECYTJAL" no tiene, ni tendrá relación alguna de carácter laboral, ni de ninguna otra naturaleza con dicho personal; por lo

# "TRÁILER ITINERANTE DE CIENCIA, TECNOLOGÍA E INNOVACIÓN"<br>MUNICIPIO DE GUADALAJARA,

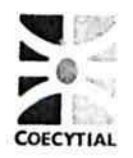

que consecuentemente "EL COECYTJAL" queda liberado de cualquier responsabilidad que pudiera derivarse en materia de trabajo, seguridad social, u otros.

NOVENA.- El presente Convenio será Vigente del 25 de marzo al 01 de abril del 2017, "EL MUNICIPIO" se compromete a INFORMAR a "EL COECYTJAL" de toda variación o modificación en la designación de la persona que "EL MUNICIPIO" nombra en la cláusula sexta del presente convenio, así como de cualquier cambio en "EL MUNICIPIO" en cuanto a su Representación Legal (revocación y/o cambio de apoderados o representante legal), cambio de domicilio, entre otros.

DÉCIMA - Cuando "EL COECYTJAL", así lo considere necesario podrá recoger y disponer del "TRÁILER ITINERANTE DE CIENCIA, TECNOLOGÍA E INNOVACIÓN" sin responsabilidad alguna para "EL COECYTJAL'

DÉCIMA PRIMERA.- En caso de incumplimiento por negligencia en cualquiera de las cláusulas del presente Instrumento "EL COECYTJAL" no admitirá ni apoyará en lo sucesivo nuevos Proyectos y/o Eventos presentados por el "EL MUNICIPIO", hasta por un término de tres años.

DÉCIMA SEGUNDA- Por Acuerdo de Las Partes, este Convenio podrá darse por terminado, previo aviso por escrito que una de ellas dé a la otra, con 15 quince días naturales de anticipación. En este caso, Las Partes podrán decidir de común Acuerdo, la subsistencia de las obligaciones que consideren necesarias para la óptima conclusión de su Objeto y/o la forma de Finiquitar este Convenio.

DÉCIMA TERCERA.- Serán causales para rescindir el presente Instrumento, sin responsabilidad para "EL COECYTJAL", que "EL MUNICIPIO" realice alguna o algunas de las siguientes acciones:

No cumplir con lo establecido en la fracción CUARTA de este Instrumento : 1.

Ш. No cumplir en el tiempo establecido con los compromisos a su cargo, señalados en el presente Convenio.

Dicha rescisión operará de pleno derecho, y sin necesidad de declaración judicial.

DECIMA CUARTA.- En caso de duda o controversia sobre la interpretación y/o cumplimiento de las obligaciones contenidas en las cláusulas del presente Instrumento, salvo lo dispuesto en la Cláusula Décima Primera de este Convenio, Las Partes determinan resolverlo de común Acuerdo, y las decisiones que se tomen deberán hacerse constar por escrito; por lo que en caso de subsistir la duda o controversia, ambas partes se someten a la jurisdicción y competencia de los tribunales del Primer Partido Judicial, con sede en esta ciudad de Guadalajara, Jalisco, renunciando las partes a cualquier otro fuero o jurisdicción que pudiera corresponderles en razón de su domicilio actual o futuro, o por cualquier otro motivo.

Leido que fue el presente Convenio, y enteradas Las Partes de su contenido y alcance, lo firman de conformidad por triplicado en la ciudad de Guadalajara, Jalisco, a 25 de marzo del 2017.

> POR EL "COECYTJAL": EL C. DIRECTOR GENERAL

> > FGE O a a a a a i

MTRO. FRANCISCO SAHAGÚN CASTELLANOS

POR "EL MUNICIPIO" PRESIDENTE MUNICIPAL

ING. ENRIQUE ALFARO RAMÍREZ

**SÍNDICA MUNICIPAL** 

LIC. ANNA BARBARA CASILLAS GARCÍA

La presente beta de firmas forma parte del Convenio de Colaboración para la operatividad del proyecto denominado "TRÁILER"<br>ITINERANTE DE CIENCIA, TECNOLOGÍA E INNOVACIÓN", que celebraran el Consejo Estatal de Ciencia y Tec Ayuntamiento Constitucional del Municipio de GUADALAJARA, En Guadalajara dalisco a 25 de marzo del 2017